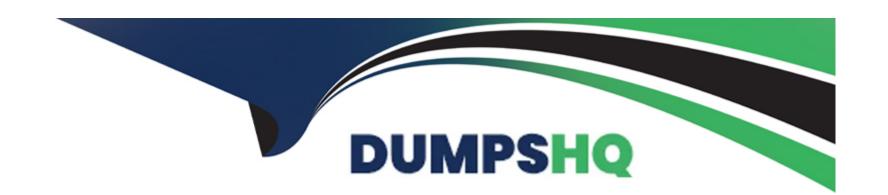

# Free Questions for A00-251 by dumpshq

Shared by Adams on 24-05-2024

For More Free Questions and Preparation Resources

**Check the Links on Last Page** 

# **Question 1**

#### **Question Type:** MultipleChoice

When using SAS Backup and Restore which is NOT backed up?

#### **Options:**

- A- data tables on the local file system
- B- global tables on the Cloud Analytics Server
- C- content on the SAS Infrastructure Data Server
- D- content on the SAS Configuration Server

#### **Answer:**

Α

### **Explanation:**

According to the official SAS Viya 3.5 documentation, data tables on the local file system are not backed up when using SAS Backup and Restore. You can find this information in the SAS Viya 3.5 Administering Guide page 22.

# **Question 2**

#### **Question Type:** MultipleChoice

Which statement is TRUE about a SAS programming-only deployment?

#### **Options:**

- A- All code must be submitted in batch.
- B- It includes SAS Studio which connects with the SAS Compute Service
- C- All code must be submitted in batch or via Enterprise Guide
- D- It includes SAS Studio which connects to the SAS Workspace Server.

#### **Answer:**

D

#### **Explanation:**

According to the official SAS Viya 3.5 documentation, a SAS programming-only deployment includes SAS Studio, which connects to the SAS Workspace Server. You can find this information in the SAS Viya 3.5 Administering Guide page 18

# **Question 3**

#### **Question Type:** MultipleChoice

You want to apply the newest hot fixes available to your deployed SAS Viya environment. What would you do to your environment?

#### **Options:**

- A- Update using a new software order
- B- Update using a current software order
- C- Upgrade using a new software order
- D- Upgrade using a current software order

#### **Answer:**

В

#### **Explanation:**

According to the official SAS Viya 3.5 documentation, you can use the current software order to update your existing SAS Viya environment with the latest hotfixes. You can find this information in the SAS Viya 3.5 Administering Guide page 4.

To apply the newest hot fixes available to your deployed SAS Viya environment, you would update your environment using a current software order. A hot fix is a software update that addresses a specific problem or issue, and it is typically delivered in the form of a patch or service pack. Hot fixes are typically applied to an existing software installation and do not require a new software order or an upgrade of the entire software package.

Updating using a new software order or upgrading using a new software order is not required for applying hot fixes, these actions are usually taken when adding new functionality or new version of the software. Upgrading using a current software order is not an applicable option as the term 'upgrade' is usually related to a new version and hot fixes are small updates to the current version.

### Question 4

#### **Question Type:** MultipleChoice

When submitting code remotely from an existing SAS client session using RSUBMIT, which server would process the code and return the results?

#### **Options:**

- A- SAS Compute Server
- **B-** SAS Workspace Server
- C- SAS Launcher Server
- D- SAS/CONNECT Server

#### **Answer:**

В

#### **Explanation:**

When submitting code remotely from an existing SAS client session using RSUBMIT, the SAS Workspace Server processes the code and returns the results. The RSUBMIT statement is used to submit SAS code to a remote SAS session, it connects the existing SAS client session to a remote SAS Workspace server and the code is executed on that remote server.

The SAS Compute Server is a computational engine that processes the analytics and modeling workloads. The SAS Launcher Server is responsible for managing the execution of SAS programs, it is responsible for starting, stopping, and monitoring the jobs and flows. SAS/CONNECT Server is a server that allows you to establish a connection between your SAS session and remote SAS servers, it's not responsible for processing the code.

According to the official SAS Viya 3.5 documentation, the SAS Workspace Server is the server that provides the processing and results when using RSUBMIT. You can find this information in the SAS Viya 3.5 Administering Guide page 31

# **Question 5**

| 0 | uestion | Type:   | Multi  | nleCh | oice |
|---|---------|---------|--------|-------|------|
| V | ucsuon  | I y pc. | IVILLI |       | OICC |

Which SAS Environment Manager function would you select to change the retention period for storing backups'?

### **Options:**

- A- Content
- **B-** Configuration
- C- Backup and Restore
- **D-** Jobs and Flows

#### **Answer:**

C

### **Explanation:**

According to the official SAS Viya 3.5 documentation, the Backup and Restore function in SAS Environment Manager is used to configure the retention period for storing backups. You can find this information in the SAS Viya 3.5 Administering Guide page 21.

The Backup and Restore function in SAS Environment Manager would be used to change the retention period for storing backups. This function provides options to configure the backup schedule, retention period, and other settings related to the backup process. You can also use this function to perform ad-hoc backups or restore from a previous backup.

The Content function is used to manage the content and metadata of the SAS Environment Manager. The Configuration function is used to configure the settings of the SAS Environment Manager. The Jobs and Flows function is used to manage and monitor the jobs and flows running in the SAS Environment Manager.

### **Question 6**

**Question Type:** MultipleChoice

What is NOT TRUE about SAS Studio Enterprise?

#### **Options:**

A- SAS Studio Enterprise is a microservice.

- B- SAS Studio Enterprise uses the workspace server
- C- SAS Studio Enterprise uses the launcher server.
- D- SAS Studio Enterprise uses the compute server.

#### **Answer:**

Α

#### **Explanation:**

SAS Studio Enterprise is not a microservice, it's a web-based application that provides a programming interface, data visualization and an environment for managing analytics workflows, it's part of the SAS Viya suite of products.

SAS Studio Enterprise uses the workspace server, launcher server and the compute server, these servers are the core of the SAS Studio Enterprise's functionality, and they are responsible for performing various tasks related to data access, computation, and execution of SAS programs. The workspace server provides a web-based interface for working with data and SAS programs, while the launcher server manages the execution of SAS programs, and the compute server provides the computational resources for running SAS programs.

## **To Get Premium Files for A00-251 Visit**

https://www.p2pexams.com/products/a00-251

## **For More Free Questions Visit**

https://www.p2pexams.com/sas/pdf/a00-251

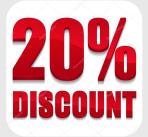